# **SQL Server Reporting Services**

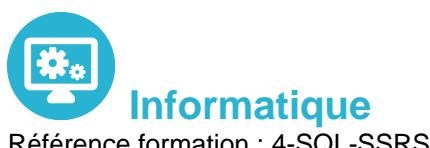

Référence formation : 4-SQL-SSRS - **Durée : 2 jours**

### **Objectifs**

Comprendre le Business Intelligence Mettre en oeuvre des rapports avec Reporting Services Savoir travailler avec des bases de données multidimensionnelles Travailler avec les modèles de données tabulaires

### Pré-requis

Administrateurs et développeurs devant mettre en oeuvre une solution de Business Intelligence. Avoir suivi la formation : "Écrire des requêtes Microsoft SQL Server" ou connaissances équivalentes Bonne expérience de SQL Server requise

## Contenu pédagogique

#### **Introduction à la Business Intelligence et à la modélisation de données**

- Introduction à la Business Intelligence
- La plate-forme BI Microsoft

#### **Architecture de SQL Server Reporting Services (SSRS)**

- Formats et types de rapports
- Report Server
- Report Builder
- Model Designer
- Sources de donnees : SQL Server, OLE DB
- Déploiement unique et sur le Web

#### **Création de rapports**

- Création de rapports de base
- Tableau
- Liste
- Graphique
- Matrice
- Optimisation des expressions

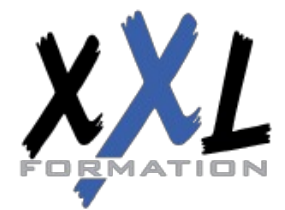

### **XXL Formation**

34 rue Raymond Aron 76130 Mont Saint Aignan **Tél :** 02 35 12 25 55 – **Fax :** 02 35 12 25 56 N° siret : 485 050 611 00014 – N° d'agrément : 23.76.03752.76

- Calcul de champs
- Collections intégrées
- Insertion d'expressions dans les propriétés
- Application du formatage conditionnel
- Groupement et tri des données
- Groupement à plusieurs niveaux
- Utilisation des fonctions agrégats
- Classement des résultats

#### **Paramètres et filtres**

- Création de paramètres dans les rapports
- Renvoi de données avec les paramètres de requêtes
- Adaptation des paramètres de rapports aux paramètres de requêtes
- Création de paramètres en cascade
- Changement des titres du tableau par programmation
- Conception de rapports dans la langue de l'utilisateur
- Passage des paramètres aux procédures stockées
- Utilisation de paramètres multivalués
- Sélection des données grâce aux filtres
- Optimisation des performances grâce aux filtres
- Filtres vs. paramètres

#### **Modèle de rapport**

- Utilisation de modèles de rapports
- Création des modèles
- Utilisation du Report Builder

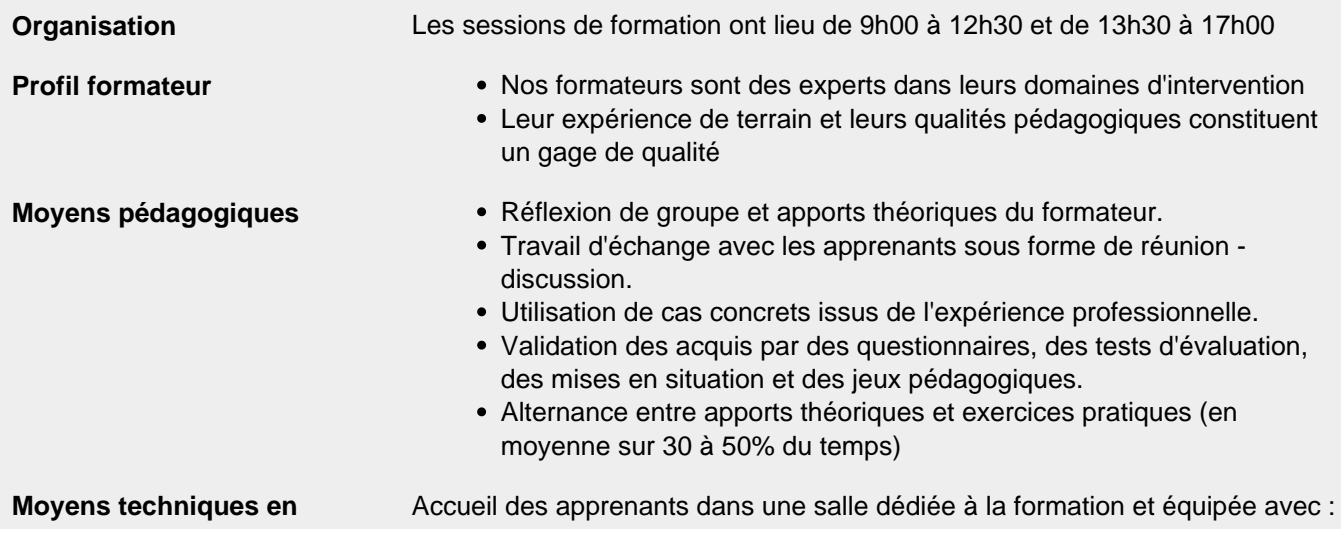

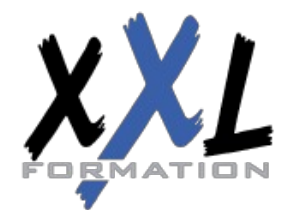

# **XXL Formation**

34 rue Raymond Aron 76130 Mont Saint Aignan **Tél :** 02 35 12 25 55 – **Fax :** 02 35 12 25 56 N° siret : 485 050 611 00014 – N° d'agrément : 23.76.03752.76

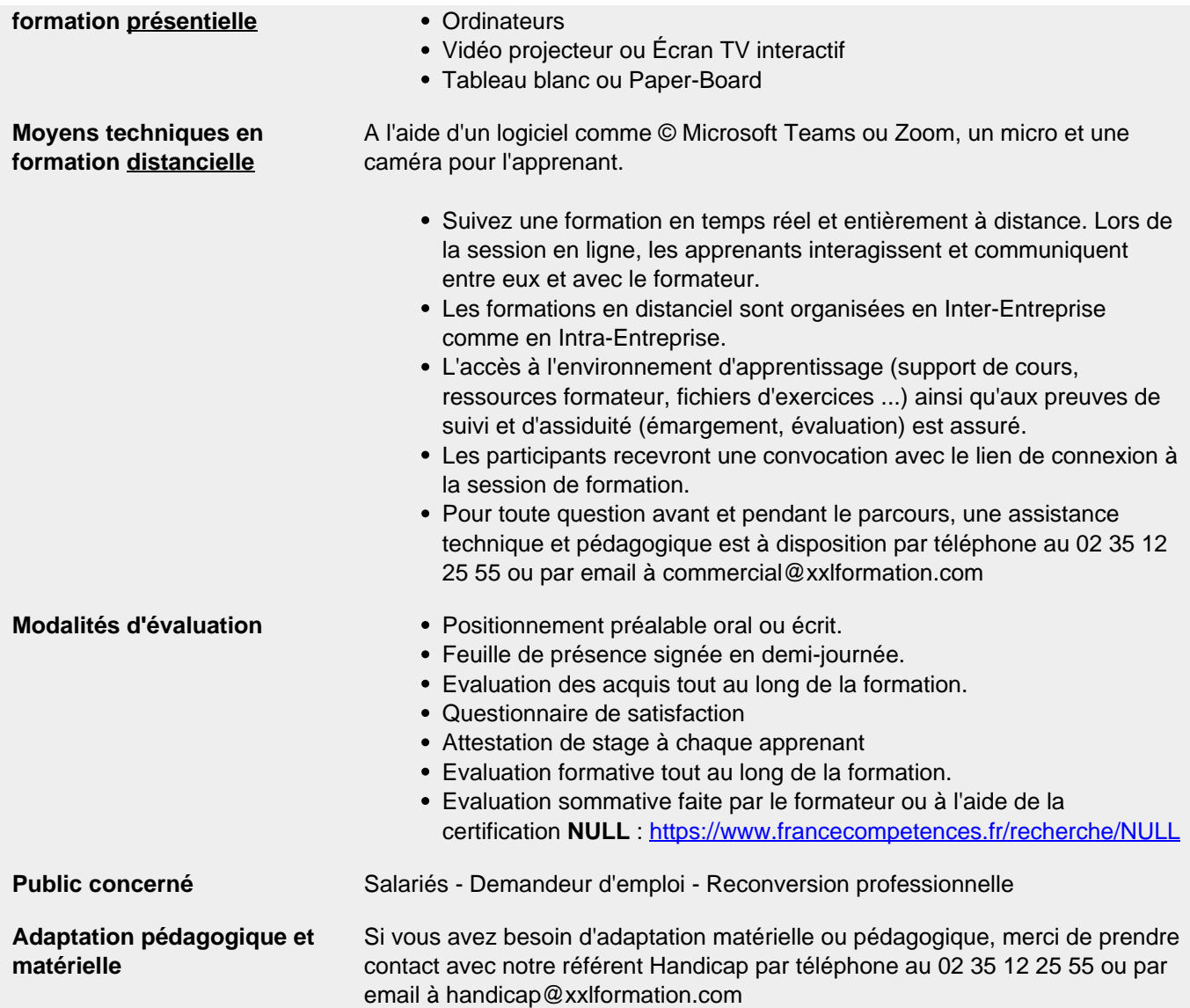

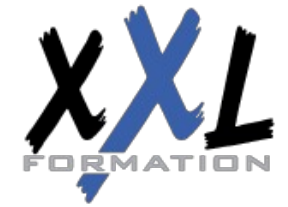

# **XXL Formation**

34 rue Raymond Aron 76130 Mont Saint Aignan **Tél :** 02 35 12 25 55 – **Fax :** 02 35 12 25 56 N° siret : 485 050 611 00014 – N° d'agrément : 23.76.03752.76